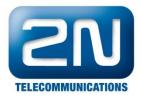

#### 2N<sup>®</sup>EasyRoute Fax over T.38 theory and troubleshooting

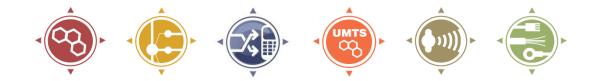

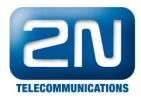

### **Discussed topics**

- Theory
  - Analog fax, fax terminals V.21 –
     V.29, protocol T.30
  - Fax over IP, protokol T.38
    - SIP, SDP T38 handshake
    - UDPTL, T38
- EasyRoute Fax
  - Parameters analysis
  - Analytic tools
  - Troubleshooting

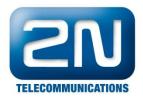

#### Theory, analog fax

**T.4** Picture coding

#### **Protocol T.30**

Fax control protocol Transmitting by HDLC frames Training and transmission speed arrangement between terminals

#### HDLC

 V.21
 V.27ter
 V.29
 V.

 300bps
 2400bps, 4800bps
 4800, 7200, 9600 bps
 7200, 960

 FSK
 DPSK
 QAM
 1440

**V.17** 7200, 9600, 12200, 14400 bps TCM

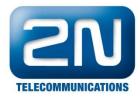

### Theory, analog fax, T.30

| Phase A                                                        | Off-hook, Dialing, Ringing, Answering,                                     |  |
|----------------------------------------------------------------|----------------------------------------------------------------------------|--|
| Call Establishment                                             | CNG and CED Tones                                                          |  |
| Phase B                                                        | Fax Terminal Identification, Capabilities                                  |  |
| Pre-Message Procedure                                          | Exchanged and Set, Training                                                |  |
| C1 Phase C<br>In-Message Procedure, Message Transmission<br>C2 | Transmission of Pages, Line Supervision,<br>Error Detection and Correction |  |
| Phase D                                                        | End-of-Message Signaling, Page                                             |  |
| Post Message Procedure                                         | Confirmation                                                               |  |
| Phase E                                                        | Call Disconnect and Return to                                              |  |
| Call Release                                                   | On-hook State                                                              |  |
| ↓ ,                                                            | ,                                                                          |  |

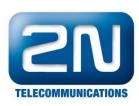

## Theory, T.30, frame structure

- T.30 properties
  - Half duplex
  - Frames are transmitted by HDLC protocol
  - Frames are always transferred by V.21 terminal

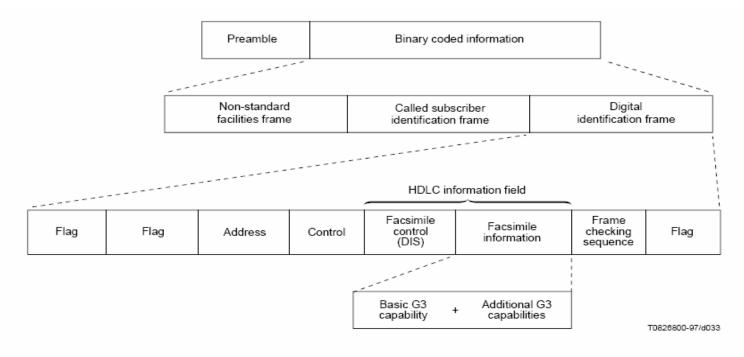

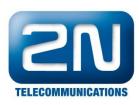

| Off-hook and Then Dial                                        |                            |
|---------------------------------------------------------------|----------------------------|
| CNG (Calling Tone) 1100 Hz Every 3 Sec for .5 Sec →           |                            |
| Answer/Connect                                                | Phase A                    |
| CED ( Called Terminal Identification) 2100 Hz Tone            | Pliase A                   |
| DIS (Digital Identification Signal) with Optional NSF and CSI |                            |
| DCS (Digital Command Signal) with Optional TSI                | Call Setup/Tones           |
| TCF (Training Check) High Speed Modulation Training           | Low Speed Phase B          |
| CFR (Confirmation to Receive)                                 | High Speed                 |
| Fax Page Transmission                                         | Phase C, page transmission |
| MPS (Multipage Signal)                                        | Phase D                    |
| MCF (Message Confirmation)                                    | Plidse D                   |
| Fax Page Transmission                                         | Phase C, page transmission |
| EOP (End of Procedure)                                        | Phase D                    |
| MCF (Message Confirmation)                                    | Fildse D                   |
| DCN (Disconnect)                                              | Phase E, disconnect        |

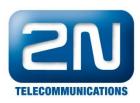

| CNG (Calling Tone)                   |                  |
|--------------------------------------|------------------|
| CED (Called Terminal Identification) |                  |
| DIS                                  |                  |
| DCS                                  |                  |
| TCF - V.29 9600 bps                  |                  |
| FTT                                  |                  |
| DCS                                  |                  |
| TCF - V.29 7200 bps                  | Call Setup/Tones |
| FTT                                  | Low Speed        |
| DCS                                  | Low Opeed        |
| TCF - V.27 4800 bps                  | High Speed       |
| FTT                                  |                  |
| DCS                                  |                  |
| →<br>TCF - V.27 4800 bps             |                  |
| FTT                                  |                  |
| DCS                                  |                  |
| TCF - V.27 2400 bps                  |                  |
| FTT                                  |                  |
| l≪<br>DCS                            |                  |
| TCF - V.27 2400 bps                  |                  |
| FTT                                  |                  |
| ✓ DCN                                |                  |
|                                      |                  |
| 1                                    |                  |

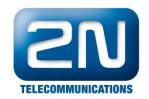

### Fax over IP, protokol T.38

- T.38 purpose: transfer all fax phases (T.30, training and image data) va IP network
- Connection initiation via SIP or H323

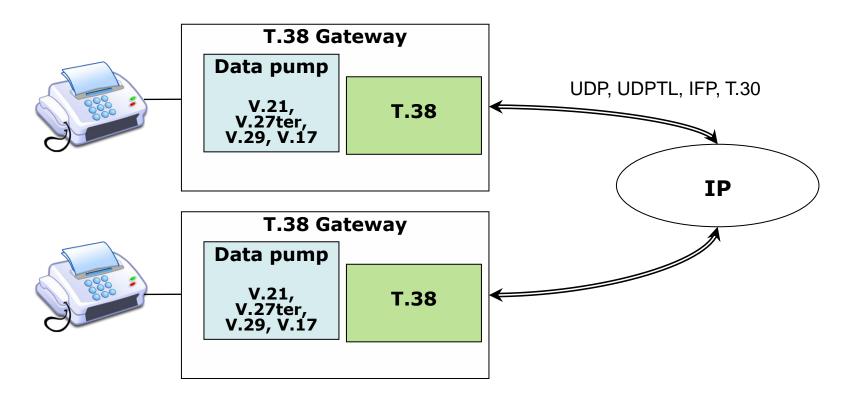

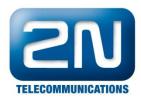

#### T.38 packet

- T.38 structure
  - UDPTL redundancy security mechanism
    - Primary packet
    - Secondary packet (doubling of -n last packets)
  - IFP encapsulation of T.30 data

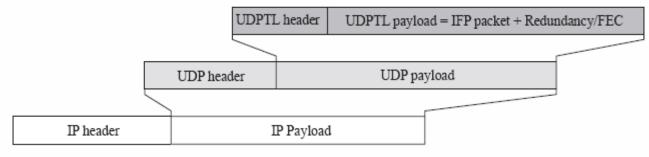

a) Layered model of IFP/UDPTL/UDP/IP packet

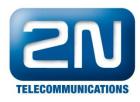

#### T.38 Transmission

- Normal SIP VoIP call
- Phase A (CNG, CED) via RTP stream
- After CNG, CED tones SIP T.38 reinvite
- After successful T.38 reinvite (OK 200) RTP stream is finished transmission of T.38 is started

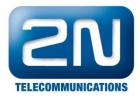

Figure 5-12 T.38 Fax Relay Switchover for SIP

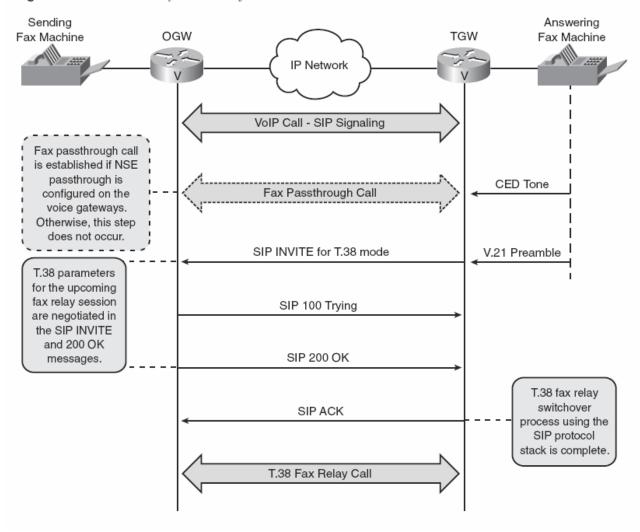

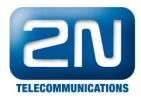

#### Important T.38 terms

- T38 Data Rate Management: Method of training frequency transmission
  - Transferred TCF : training frequency is sent as an image data also via IP network.
  - Local TCF: training is proceed on the gateways separately and only the indicator is transferred via IP network
- T38 UDP EC:
  - Error correction mechanizm of UDPTL protocol.
    - Correction by redundancy packets: the copy of previous packets is sent to the secondary IFP packet
    - FEC: Forward Error Correction. Function XOR is applied on the added packet

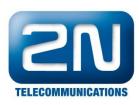

## Important parameters of the EasyRoute T.38

• TCF

Handling of training signal. Almost always Transferred

• Error Correction

Error correction of UDPTL protocol. Almost always Redundancy

Reinvite tone

For which tone EasyRoute should proceed T.38 reinvite (CNG, CED or DIS frame)

• Reinvite direction

Who should send T.38 reinvite. Caller or callee. According to the ITU T.38 it should be callee.

• Always DIS reinvite

No matter what was the previous determination flow EasyRoute will always try to send T.38 reinvite always after DIS frame

• UDP Flood

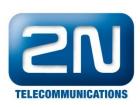

# How to make T.38 working

- Set up default parameters
- Set up call routing to VoIP (in default everything is to GSM)
- Set up SIP account
- Try SIP call in both directions. In case of problems try to disable Firewall
- Try T.38 Fax in both directions common problem: we didn't get to the T.38 reinvite step. Try another reinvite direction or another reinvite tone.

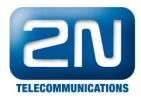

### Troubleshooting

- SIP
  - If SIP call was initiated properly?
  - Network quality evaluation
    - Ping response time
    - Quality of VoIP call ( jitter buffer is fulfilled )
  - If phase A of RTP stream is finished (you can hear CNG, CED in the handset)?
  - If the both-sides RTP stream is seen in the Wireshark?
  - If the proper T.38 reinvite was proceed?
    - Response OK 200
    - UDPTL protocol is agreed
    - Media parameters T38FaxRateManagement and T38FaxUdpEc are agreed for the same value

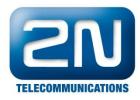

#### Troubleshooting

- T.38
  - Is T.38 stream seen on the same agreed UDP ports?
  - On which phase fax stopped working?
    - Didn't get DCS therefore it's sending DIS repeatedly
    - Didn't get the training confirmation (CFR, FTT) therefore it resends DCS and training sequence repeatedly
    - ...
- Fax listening: Incoming and outgoing frames could not be overlapped. That's the result of the bad synchronization.